| Windows Administrator Interview Questions and Answers                                                                                                    |
|----------------------------------------------------------------------------------------------------|
| Windows Admin Interview questions                                                                                                    |
| Important Windows Admin Interview Questions                                                                                                    |
|                                                                                                    |
|                                                                                                    |
|                                                                                                    |
|                                                                                                    |
|                                                                                                    |
| 1. O. Wilheld de ca Astina Divertory, many 2                                                                                                    |
| 1. Q: What does Active Directory mean?                                                                                                    |
|                                                                                                    |
| A: The active Directory means a service that identifies and handles resources, making them visible for different groups or members that are authorized. It has the role of an object store. The Active directory            |
| sees as objects workstations, people, servers devices or documents and they all have their own                                                                                                    |
| characteristics and access control list or ACL.                                                                                                    |
|                                                                                                    |
|                                                                                                    |
|                                                                                                    |
|                                                                                                    |
| 2.Q: What is the meaning of Global Catalog?                                                                                                    |
|                                                                                                    |
| A: A Global Catalog is something that each domain has, and it is used for authenticating the user on the network, on windows 2000 network logon's were protected from failures by assigning a Global Catalog to every site. |
|                                                                                                    |
|                                                                                                    |
|                                                                                                    |

## 3.Q: What is the use for DHCP? A: DHCP is used for the DHCP servers, personal computers can get their configuration from a DHCP server on an IP configuration. The server knows nothing about the personal computers until they make a request for information. Usually the most common information sent is IP address and DHCP is used to make a large network administration easier. 4.Q: What does a Super Scope do in DHCP? A: The Super Scope gives the DHCP server the possibility to have leases to multiple clients on the same physical network. The leases come from multiple scopes. All scopes must be defined using DHCP manager before the Super Scope creation and they are named member scopes. The DHCP problems can be resolved by the Super Scope in different ways like the following: a) on a physical network like a LAN network where multiple logical IP networks exist Super Scope is very useful here. These types of networks are also named multinets. b) there is also need for a Super Scope when the address pool for the current scope becomes empty and there is a need for new computers on the physical network. c) when clients have to move on another scope. d) when DHCP clients from the other side of the relay agents (BOOTP) or the network has many logical subnets. e) when standard networks are limited to leasing addresses for the clients.

| 5.Q: How can we switch the roles in an Active Directory?                                                                                                    |
|----------------------------------------------------------------------------------------------------|
| A: Switching or transferring roles in an Active Directory can be made with the use of Ntdsutil.exe.                                                                                                    |
|                                                                                                    |
|                                                                                                    |
| 6.Q: What is the purpose of a Stub zone DNS?                                                                                                    |
| A: The copy of a zone that has only the needed resources for finding the authoritative DNS servers in that specific zone (DNS= Domain Name Servers) is called a Stub zone. It also resolves names for DNS namespaces, thing required when names must be resolved from two different DNS namespaces. The Stub zone contains: the master server's IP that is used for updating the Stub zone and the SOA (Start o Authority), the NS (name server) and the glue A delegated zone records. |
|                                                                                                    |
|                                                                                                    |
| 5.Q: What main file is used for Active Directory backup and how it is made?                                                                                                    |
| A: Active Directory backup is made using NTbackup utility. The backup is made once with the system state and they are restored also together because they depend on each other. The system state has different components like:                                                                                                    |
| a) The registry                                                                                                    |
| b) Boot files or startup files (files required by the operating system to start).                                                                                                    |

| c)          | The component services                                                                                                    |
|-------------|----------------------------------------------------------------------------------------------------|
| d)<br>dor   | The system volume or the SYSVOL folder this is a folder that contains files that are shared on a nain.                                                                                                    |
| e)          | The Active Directory                                                                                                    |
|             |                                                                                                    |
| 6.Q         | : Does a windows administrator have to be critical?                                                                                                    |
| he/<br>this | es and I can explain how. A system administrator is responsible for an entire network which means she must take care of multiple things in the same time which is not an easy task. In order to achieve an administrator must have high organization skills and a high technical knowledge and he/she at prevent the problems from happening so that he/she won't have to be forced to fix them. |
| 7.Q         | : In what way is forward lookup zone different from the reverse lookup zone in NDS?                                                                                                    |
|             | There is one difference between these two: the forward lookup means name to IP and reverse lookup ans IP to name.                                                                                                    |
|             |                                                                                                    |

| 8.Q: As a system administrator can you make backup and recovery of data?                                                                                                    |
|----------------------------------------------------------------------------------------------------|
| A: This is a responsibility that any system administrator must have assume as a basic skill. Of course there are many types of backup that can be made but all must be known for a successful career.                                                                         |
| 9.Q: What is the meaning of DHCP and what is the port used by it to work?                                                                                                    |
| A: DHCP or Dynamic Host Configuration Protocol has the ability to assign an IP automatically, this is done in fact by the server and has a number range. When the system starts an IP is assigned automatically. The DHCP server has port number 68, while the client has 67. |
| 10.Q: Can you ensure an updated system all the time and perform market research?                                                                                                    |
| A: Staying up-to-date is another strong point of a professional administrator, technology evolves and we must keep up with the flow, otherwise we can't do our job in a professional way. Market research is the key to an up-to –date work.                                  |

| 11.Q: Is it possible for a computer to be able to browse the internet without having a default gateway?                                                                                                    |
|----------------------------------------------------------------------------------------------------|
| A: Yes it is as long as we use a public IP address. The gateway is required as a router or firewall when using an intranet address.                                                                                                    |
|                                                                                                    |
|                                                                                                    |
| 12.Q: What are the advantages or disadvantages of using DHCP?                                                                                                    |
| A: The advantage is that the DHCP server configures all IP's automatically and the disadvantage is that when you receive a new IP address the machine name remains the same because of its association with the IP. It's not a real problem but when somebody tries to access the machine by its name it become one.     |
|                                                                                                    |
| 13.Q: Are you familiar with monitoring?                                                                                                    |
| A: Yes, monitoring is a base activity of a system administrator, he/she manages all the access rights and the server space, security of the user accounts is one of the most important things here. Also an administrator must make sure that the user's activity doesn't affect in any way the integrity of the server. |
|                                                                                                    |

| 14.Q: How can we create a SRV record in DNS?                                                                                                    |
|----------------------------------------------------------------------------------------------------|
| A: To do this we must open the DNS then we must select the abc.local domain the right click and we must go to Other New Records and the SRV ( choose location).                          |
|                                                                                                    |
|                                                                                                    |
| 15.Q: In how much time are the security changes applied on the domain controllers?                                                                                                    |
| A: Including policies for personal and public lockout, the changes apply immediately. The changes also include passwords and LSA or Local Security Authority.                            |
|                                                                                                    |
|                                                                                                    |
| 16.Q: What do you do if a an end user states that a file is gone?                                                                                                    |
| A: Files are deleted constantly by end users but the backup can restore them. Anyhow before using the backup we must check if the user didn't move the file by mistake in another place. |
|                                                                                                    |
|                                                                                                    |
| 17.Q: Where is the storage place of the environmental settings and documents from the roaming profile?                                                                                   |

| A: These documents and settings are deposited locally until the user's log off, when they are moved into the shared folder from the server so the log on at a fresh system may take a while because of this. |
|----------------------------------------------------------------------------------------------------|
| 18.Q: What are the classes that we can find in the Active Directory of Windows Server 2003?                                                                                                    |
| A: We can find:                                                                                                    |
| a) the abstract class which can be made to look like a template and create other templates, no matter if they are abstract, auxiliary or structural.                                                         |
| b) the structural class is the important type of class that is made from multiple abstract classes or an existing structural class. They are the only ones that can make Active Directory objects.           |
| c) the auxiliary class is used as a replace for many attributes of a structural class, it is a list of attributes.                                                                                           |
| d) The 88 class is used for objects classes that were defined before 1993 and it is not a common class, it doesn't use abstract, structural or auxiliary classes.                                            |
|                                                                                                    |
| 19.Q: When is a good time for creating a forest?                                                                                                    |

| A: Certain companies that have different bases require different trees and separate namespaces. And unique names sometimes give birth to different identities of DNS. Also companies are sometimes acquired and get under other influences but the continuity must be preserved for the names.                                                                                                    |
|----------------------------------------------------------------------------------------------------|
| 20.Q: Can you explain to us about you experience in the past regarding windows administration?                                                                                                    |
| A: I have ten years of experience in this field, I was passionate about computers since childhood and I installed many operating systems at home and inside organizations including these versions of windows: 95, 98, 98 SE, NT, Millenium, 2000, 2003 Server, XP, Seven, Vista. I also managed these systems and performed maintenance, I worked with different applications from the windows environment. |
| 21.Q: How can you handle a situation in which for instance if you have an application that is not running on Windows 2003 because it's older?                                                                                                    |
| A: In this situation the application has to be started in the compatibility mode with a previously windows operating system. This is made by right clicking the application icon and choosing another Windows from the compatibility menu.                                                                                                    |
| 22.Q: What is the meaning of Repadmin.exe from Windows Server 2008?                                                                                                    |

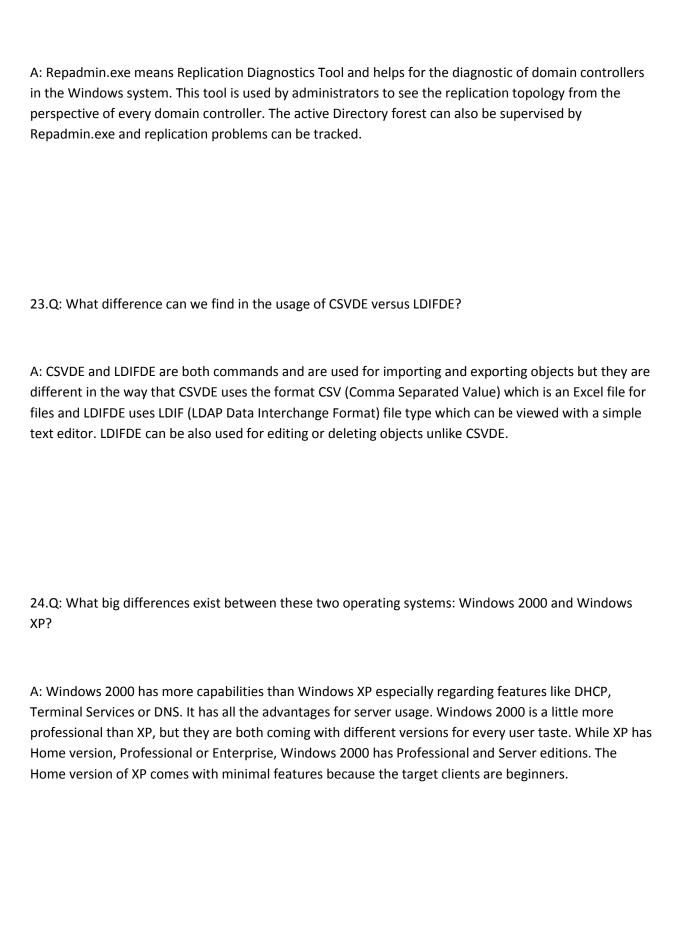

A: The code loading runtime of Unix is different from the one that Windows has. We must become aware of how the system exactly works before we make a dynamically loading module. Unix has the shared objects with the .so extension that encapsulate lines of code that the programs will use and the functions names. These function names become the references of those functions in the memory of the program when the file is combined with the program. In Windows the .dll file (dynamic-link library file) doesn't have references and the code of the files does not link to the memory of the program but they get through a lookup table which points to data or functions. Unix has just one type of library file, with the .a extension and the code of many object file is contained within with the .o extension. When the link is created for a shared object file the definition of the identifier may not be found, so the object code from the library will be included.